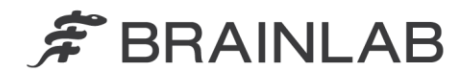

**Brainlab AG** Kapellenstraße 12 · 85622 Feldkirchen · Germany

phone: +49 89 99 15 68 0 fax: +49 89 99 15 68 33

# **AVVISO PER LA SICUREZZA / AVVISO SUL PRODOTTO**

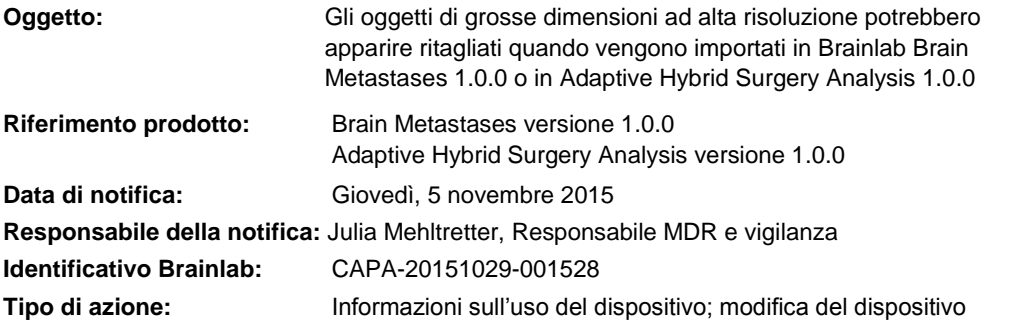

Con la presente desideriamo informarLa dell'effetto potenziale, descritto di seguito, che è stato identificato quando si importano oggetti di grosse dimensioni ad alta risoluzione da SmartBrush a Brain Metastases versione 1.0.0 o Adaptive Hybrid Surgery Analysis versione 1.0.0.

Si prega di notare che la versione 1.0.0 non è la versione più recente di Brain Metastases / Adaptive Hybrid Surgery Analysis.

Non sono stati riferiti effetti negativi sul paziente a causa di questo problema segnalato a Brainlab da parte di alcun centro utilizzatore.

Scopo della presente lettera di avviso sul prodotto è fornire informazioni sulle azioni correttive e sulle iniziative intraprese da Brainlab per risolvere il problema.

# **Effetto:**

Brainlab *SmartBrush* e lo strumento *Atlas Segmentation Performer* in esso contenuto sono utilizzati per contornare le patologie e le strutture anatomiche nelle immagini medicali. Le strutture contornate vengono archiviate come oggetti e possono essere utilizzate, ad esempio, per ulteriori pianificazioni chirurgiche o del trattamento in Brainlab Elements.

Generalmente, gli oggetti vengono archiviati con la stessa distanza tra le slice rispetto al set di dati di immagini di riferimento in cui sono tracciati. Tuttavia, per offrire una visualizzazione degli oggetti più precisa e omogenea, le informazioni sul contorno degli specifici oggetti può essere archiviata su slice con distanza inferiore rispetto al set di dati di immagini di riferimento. Il fatto che le strutture vengano archiviate in slice con distanza inferiore dipende dal tipo di oggetto, da determinate impostazioni e dalla procedura utilizzata (ulteriori dettagli sono riportati di seguito).

Se il numero di slice utilizzate per le strutture supera il numero di slice dell'intero set di dati di immagini di riferimento, l'oggetto apparirà ritagliato quando viene caricato in Brain Metastases versione 1.0.0 o in Adaptive Hybrid Surgery Analysis versione 1.0.0.

Il potenziale effetto di questo errore dipende dall'applicazione software:

## Brain Metastases 1.0.0

Nella procedura utilizzata da Brain Metastases (selezionata in *Content Manager*) tutti gli oggetti creati o modificati manualmente con SmartBrush hanno una distanza tra le slice di 0,3 mm e quindi potenzialmente una risoluzione più alta rispetto al set di dati di immagini di riferimento.

Inoltre, i seguenti oggetti creati da Atlas Segmentation Performer hanno una distanza tra le slice di 0,3 mm:

- o Chiasm (chiasma): 0,3 mm
- o Lens (Left/Right) (cristallino [destro/sinistro]): 0,3 mm
- o Optic Nerve (Left/Right) (nervo ottico [destro/sinistro]): 0,3 mm
- o Optic Tract (Left/Right) (tratto ottico [destro/sinistro]): 0,3 mm

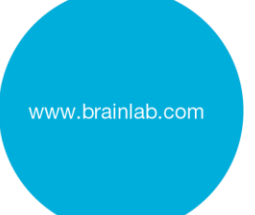

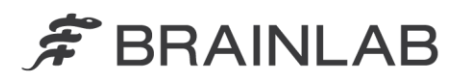

Tutti gli altri oggetti creati da Atlas Segmentation Performer hanno la stessa distanza tra le slice rispetto al set di dati di immagini di riferimento e quindi non sono coinvolti dal problema, a meno che non vengano modificati con SmartBrush.

Se un set di dati di immagini con tumori contornati e altri oggetti viene importato in Brainlab Brain Metastases, tutti gli oggetti anatomici definiti nel set di dati corrisponderanno a una delle seguenti categorie di tipi di oggetti: *Treated Metastases*, *Untreated Metastases*, *Original Metastases* o *Others*. A seconda del tipo, l'oggetto potrebbe essere coinvolto dall'errore:

# Tipo di oggetto: *Treated Metastases* o *Untreated Metastases*

Questi oggetti **non sono coinvolti** dal problema e vengono visualizzati correttamente. Tutti i calcoli della dose eseguiti dal software per l'ottimizzazione del piano e gli istogrammi dosevolume (DVH) si basano su *Treated Metastases* o *Untreated Metastases* e quindi sono corretti.

#### Tipo di oggetto: *Original Metastases*

**Questi oggetti potrebbero apparire ritagliati nel software Brain Metastases.** Nonostante questa struttura non sia utilizzata per i calcoli dell'ottimizzazione del piano, se si visualizzano *Original Metastases* e la struttura appare ritagliata, anche il corrispondente DVH di questo oggetto sarà calcolato in modo errato. Ciò può essere rilevato confrontando Original Metastases con Treated Metastases o Untreated Metastases selezionando i due oggetti contemporaneamente.

## Tipo di oggetto: *Others* (es.: organi a rischio)

**Questi oggetti potrebbero apparire ritagliati nel software Brain Metastases.** Il software Brain Metastases non considera gli altri oggetti, ad esempio gli organi a rischio (OAR), nell'algoritmo di ottimizzazione utilizzato per creare il piano di trattamento radioterapico. Tuttavia, i DVH vengono calcolati e visualizzati nel software per gli altri oggetti, per permettere di rilevare un potenziale sovradosaggio in qualsiasi oggetto. Se a causa di questo errore l'altro oggetto appare ritagliato, il DVH per quest'ultimo verrà calcolato in base all'oggetto ritagliato e quindi, se si verifica l'errore, il **DVH calcolato potrebbe riflettere la dose effettiva in modo errato**.

Se l'oggetto ritagliato non viene riconosciuto dall'utente prima di utilizzare il piano per il trattamento e se la deviazione supera i limiti clinicamente accettabili, **il trattamento radioterapico potrebbe risultare inefficace, con gravi lesioni o addirittura la morte del paziente**.

Quando si esporta il piano di trattamento nel formato DICOM, ad esempio per trasferirlo a un sistema Record and Verify, a Dose Review o *Quentry Dose Review* e a *ExacTrac*, tutte le strutture (visibili e invisibili) vengono esportate da Brain Metastases. **Le strutture che appaiono ritagliate in Brain Metastases lo sono anche nei file DICOM RT Structure Set.**

#### Adaptive Hybrid Surgery Analysis 1.0.0

Nella procedura utilizzata da Adaptive Hybrid Surgery (selezionata in *Content Manager*) tutti gli oggetti creati o modificati in SmartBrush, ad esempio i tumori, per impostazione predefinita hanno la stessa distanza tra le slice rispetto al set di dati di immagini di riferimento e quindi non sono coinvolti dal problema. Di conseguenza, il **risultato dell'analisi del tumore non è coinvolto dal problema**.

Tuttavia, i seguenti oggetti creati da Atlas Segmentation Performer hanno una distanza tra le slice di 0,3 mm e quindi potenzialmente una risoluzione più alta rispetto al set di dati di immagini di riferimento:

- o Chiasm (chiasma): 0,3 mm
- o Lens (Left/Right) (cristallino [destro/sinistro]): 0,3 mm
- o Optic Nerve (Left/Right) (nervo ottico [destro/sinistro]): 0,3 mm
- Optic Tract (Left/Right) (tratto ottico [destro/sinistro]): 0,3 mm

Tutti gli altri oggetti creati da Atlas Segmentation Performer hanno la stessa distanza tra le slice rispetto al set di dati di immagini di riferimento e quindi non sono coinvolti dal problema.

Se un set di dati di immagini con i suddetti oggetti creati da Atlas Segmentation Performer viene importato in Adaptive Hybrid Surgery Analysis di Brainlab, gli oggetti potrebbero apparire

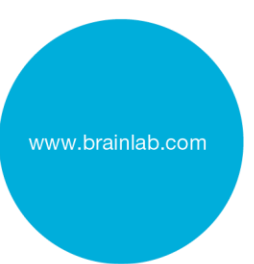

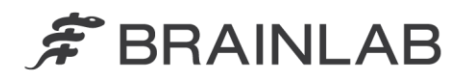

ritagliati. Anche un organo a rischio (OAR) che appare ritagliato ha un effetto sul calcolo della dose eseguito da AHSA.

Per ogni OAR nel set di dati di immagini, Adaptive Hybrid Surgery Analysis mostra un'analisi dell'effetto potenziale del trattamento radioterapico previsto. Se si verifica l'errore, **i valori effettivi, la loro relazione con i valori di restrizione e gli indicatori visivi per gli OAR saranno visualizzati erroneamente, in quanto i valori calcolati potrebbero riflettere la dose effettiva in modo errato**.

Se si esegue una valutazione sul potenziale per la radioterapia, **le informazioni errate visualizzate potrebbero influenzare le decisioni cliniche**. Se la valutazione viene eseguita durante l'intervento, ciò potrebbe anche, nel peggiore dei casi, **fuorviare l'utente nel valutare l'entità della resezione durante l'intervento**.

## **Azione correttiva dell'utente:**

Gli utenti di Brain Metastases versione 1.0.0 o Adaptive Hybrid Surgery Analysis 1.0.0 dovranno attenersi alla seguente procedura:

# **Dopo l'importazione rivedere e verificare sempre attentamente la correttezza e la validità di tutti gli oggetti.**

Per rivedere un oggetto, selezionare il set di immagini utilizzato per contornare o modificare l'oggetto nel menu **Data**.

Confrontare anche i contorni di un oggetto nel software Brain Metastases o Adaptive Hybrid Surgery Analysis con i contorni in SmartBrush.

Si prega di notare che **l'errore non è visibile in SmartBrush**. Verificare sempre la correttezza della forma degli oggetti nel software Brain Metastases o Adaptive Hybrid Surgery Analysis.

Se possibile, non utilizzare i set di dati di immagini con grande distanza tra le slice e/o costituiti da poche slice.

Per identificare retrospettivamente se gli oggetti ritagliati siano stati utilizzati per la pianificazione del trattamento, è possibile rivedere i contorni degli oggetti di uno specifico piano di trattamento in Dose Review di Brainlab, dove sarà visibile anche l'errore.

## **Azione correttiva di Brainlab:**

1. I clienti esistenti potenzialmente interessati dal problema riceveranno queste informazioni di avviso sul prodotto.

2. Brainlab fornirà ai clienti interessati un aggiornamento software, in cui questo problema sarà stato risolto.

Brainlab contatterà attivamente i clienti interessati indicativamente all'inizio di febbraio 2016 per pianificare l'aggiornamento.

# **La preghiamo di informare del contenuto di questa lettera il personale addetto al Suo reparto.**

Ci scusiamo vivamente per qualsiasi disagio provocato e La ringraziamo anticipatamente per la collaborazione.

Per qualsiasi altro chiarimento, non esiti a contattare il rappresentante dell'assistenza tecnica Brainlab di zona.

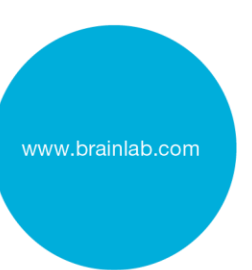

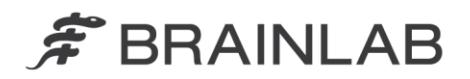

**Assistenza telefonica per i clienti:** +49 89 99 15 68 44 oppure +1 800 597 5911 (per i clienti residenti negli Stati Uniti) E-mail: [support@brainlab.com](mailto:support@brainlab.com) (per i clienti residenti negli Stati Uniti: [us.support@brainlab.com\)](mailto:us.support@brainlab.com) **Fax:** Brainlab AG: + 49 89 99 15 68 33 **Indirizzo:** Brainlab AG (sede centrale), Kapellenstrasse 12, 85622 Feldkirchen, Germany

Giovedì, 5 novembre 2015

Distinti saluti,

Julia Mehltretter MDR e Responsabile della vigilanza [brainlab.vigilance@brainlab.com](mailto:brainlab.vigilance@brainlab.com)

Europa: il sottoscritto conferma che questo avviso è stato inviato all'ente legalmente competente per l'Europa.

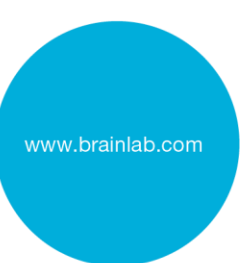